# **Smart Proxy - Refactor #14618**

# **Refactor plugin initialization and loading**

04/13/2016 11:23 AM - Anonymous

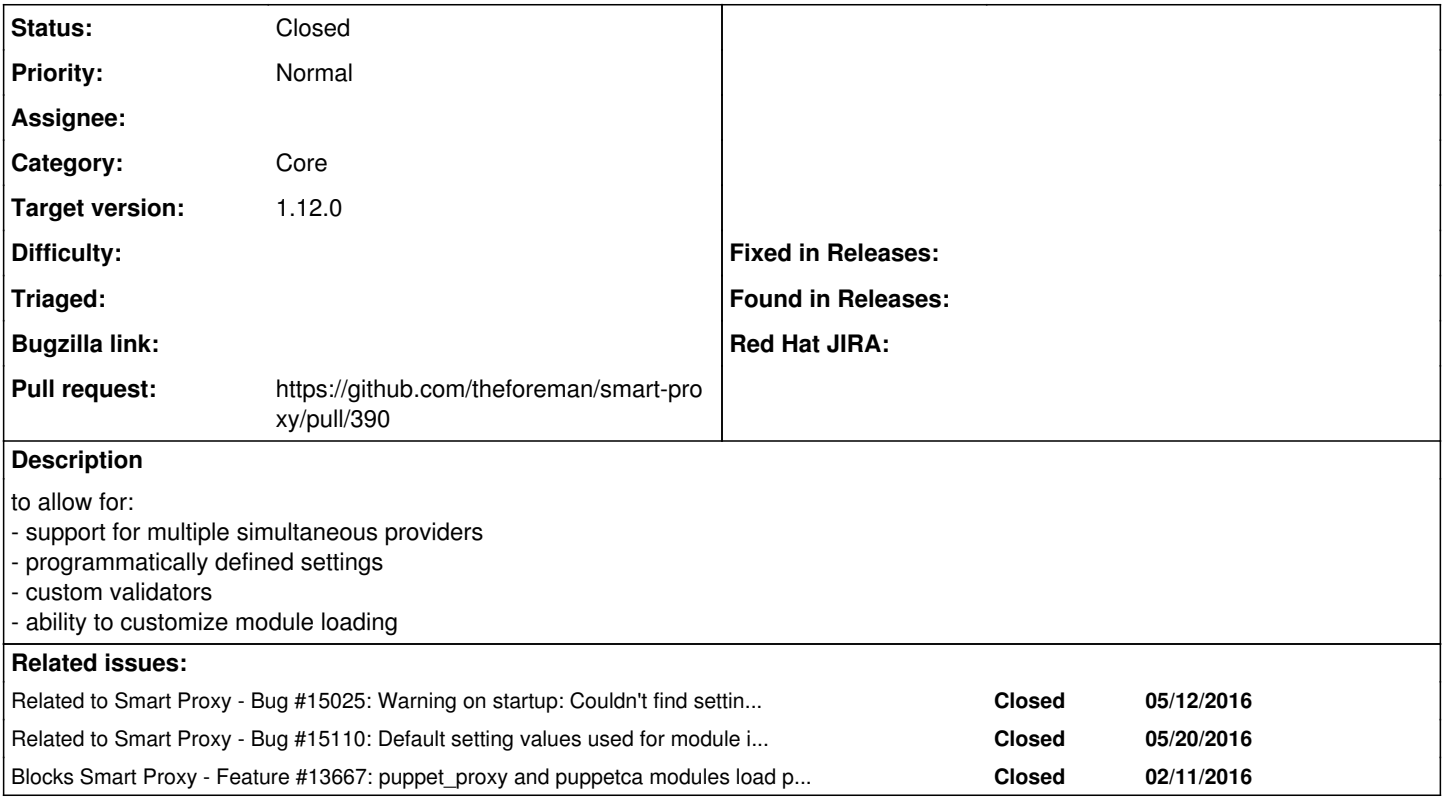

### **Associated revisions**

**Revision 342eeda9 - 05/11/2016 03:30 AM - Dmitri Dolguikh** 

Fixes #14618 - refactored module initialization

to allow for:

- support for multiple simultaneous providers
- programmatically defined settings
- custom validators
- ability to customize module loading

Also includes support for constructor-based dependency injection

## **History**

#### **#1 - 04/13/2016 11:23 AM - Anonymous**

*- Category set to Core*

### **#2 - 04/14/2016 03:18 AM - Dominic Cleal**

*- Status changed from Assigned to Ready For Testing*

*- Pull request https://github.com/theforeman/smart-proxy/pull/390 added*

#### **#3 - 04/15/2016 09:10 AM - Dominic Cleal**

*- Blocks Feature #13667: puppet\_proxy and puppetca modules load puppet gem in puppet 4.0 and higher environments added*

## **#4 - 05/11/2016 03:30 AM - Dominic Cleal**

*- translation missing: en.field\_release set to 136*

## **#5 - 05/11/2016 04:01 AM - Anonymous**

- *Status changed from Ready For Testing to Closed*
- *% Done changed from 0 to 100*

Applied in changeset [342eeda9a14422a30f08f3ce6539577ea6a740c8](https://projects.theforeman.org/projects/smart-proxy/repository/7/revisions/342eeda9a14422a30f08f3ce6539577ea6a740c8).

## **#6 - 05/12/2016 11:15 AM - Dominic Cleal**

*- Related to Bug #15025: Warning on startup: Couldn't find settings file config/settings.d/foreman\_proxy.yml added*

## **#7 - 05/23/2016 07:45 AM - Dominic Cleal**

*- Related to Bug #15110: Default setting values used for module initialization aren't being marked as "default" when they are logged. added*